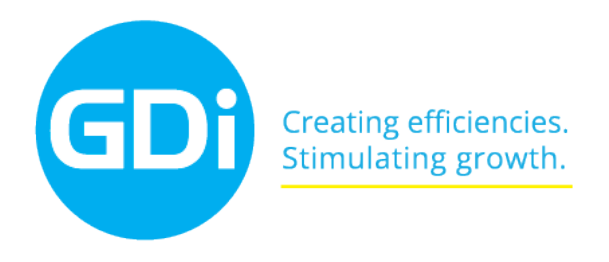

## **TFMATIKA**

## **Raszterek kezelése ArcGIS for Desktop-ban**

## **1. nap**

- Raszterek megnyitása, leíró adatok megismerése az ArcGIS alatt. Környezeti beállítások és tárolási praktikák. Általános raszter kezelési koncepciók az ArcGIS-ben.
- Raszterek tárolási formái az ArcGIS-ben. Raszter konverziós lehetőségek.
- Mosaic Dataset bemutatása (létrehozás, optimalizálás, szerkesztés). Adatok tárolása Mosaic Dataset-ben.
- Többféle raszter típus tárolása a Mosaic Dataset-ben. Mosaic Dataset attribútum táblájának, megismerése, módosítása. Mozaikolási metódusok típusai és azok beállítása.
- Domborzatmodellek használat a Mosaic Dataset-ben. SRTM, NED, LiDAR adatok betöltése.

## **2. nap**

- Ortorektifikálás a Mosaic Datasetben. Orto készítése RPC és DEM segítségével.
- Raszterek publikálása az ArcGIS Server-el. Image Service megismerése és használata. Image Service készítése raszterből és Mosaic Dataset-ből. Image Service funkciói és azok használata.
- Cachelt szolgáltatások bemutatása és használata. Cachelési praktikák bemutatása. Cachelt térképi szolgáltatások paramétereinek megismerése.
- Raszteres műveletek az ArcGIS alatt. Image Analysis window használata. Raszteres függvények használata az ArcGIS-ben.